, tushu007.com

## <<Internet

<<Internet

- 13 ISBN 9787121024108
- 10 ISBN 7121024101

出版时间:2006-4

PDF

## http://www.tushu007.com

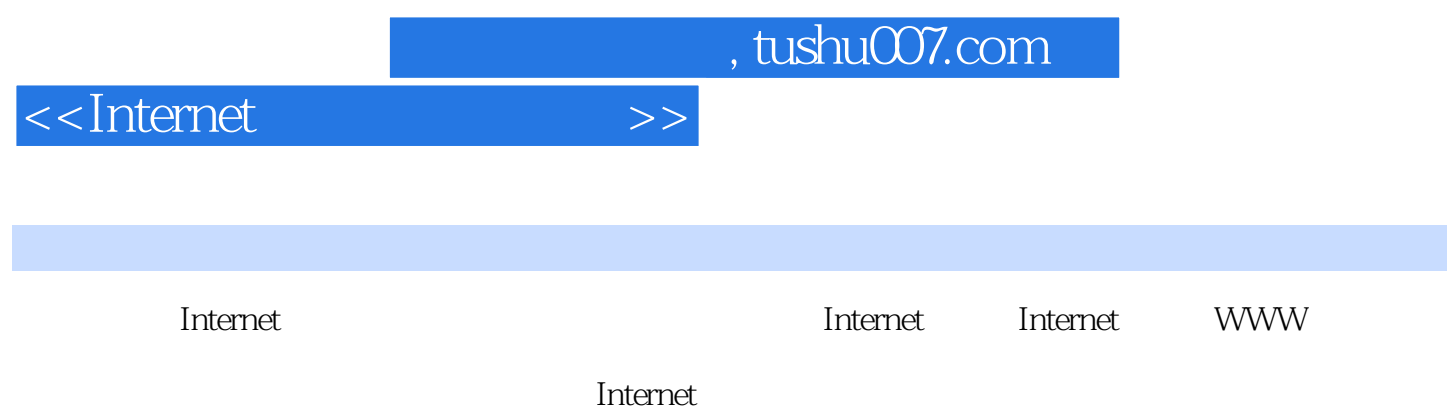

## $,$  tushu007.com

## <<Internet

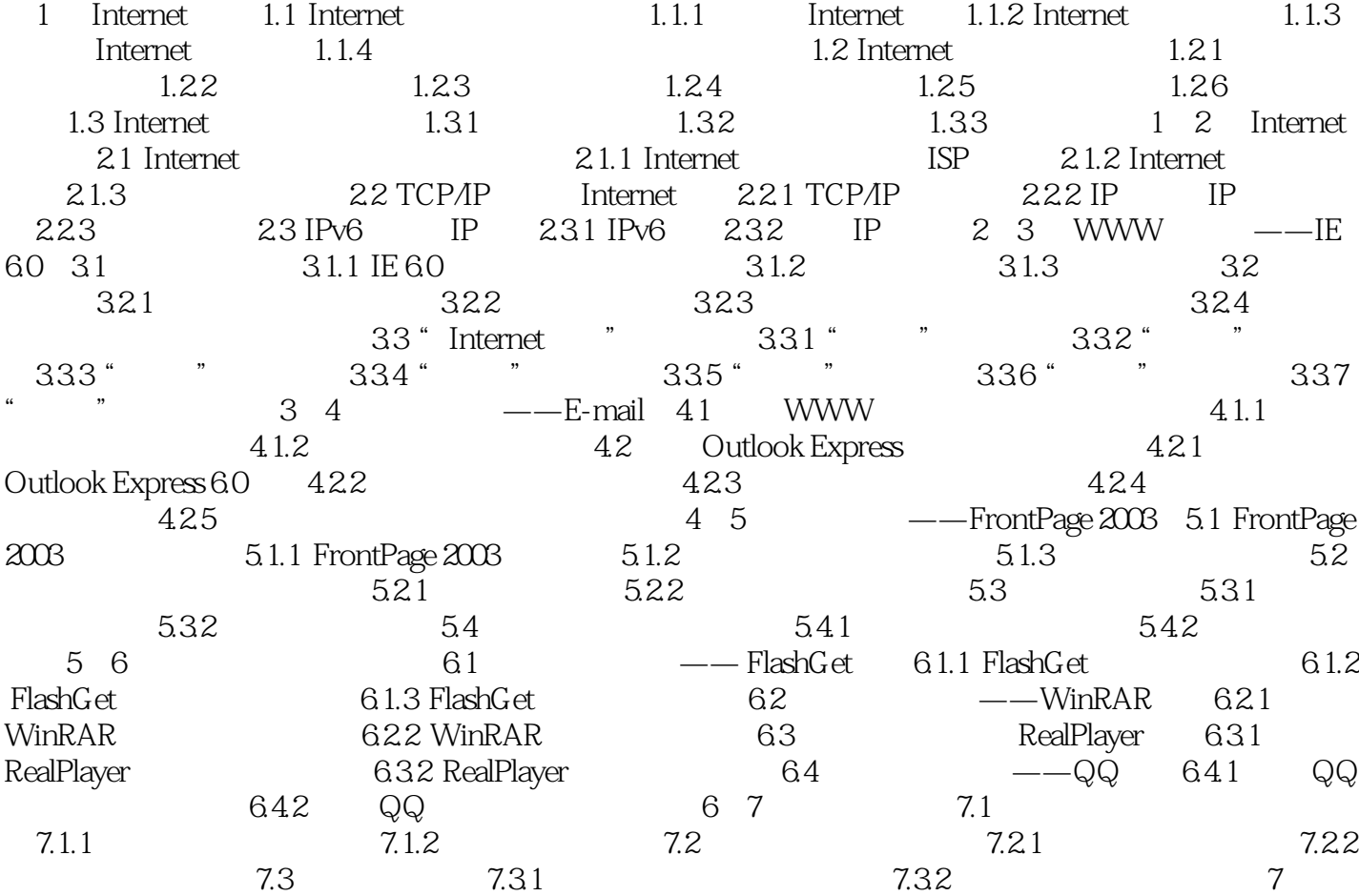

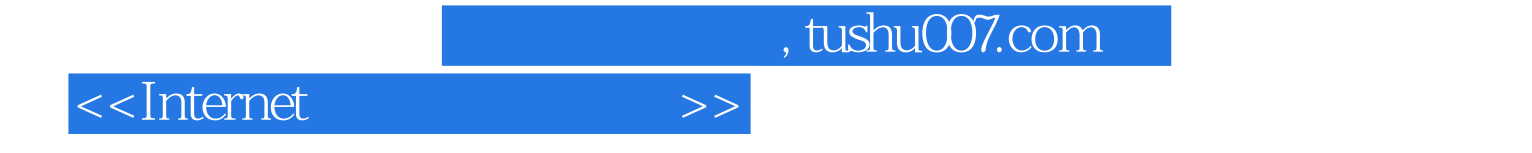

本站所提供下载的PDF图书仅提供预览和简介,请支持正版图书。

更多资源请访问:http://www.tushu007.com